## SAP ABAP table AT90T {Name of manual reversal type for posted flows}

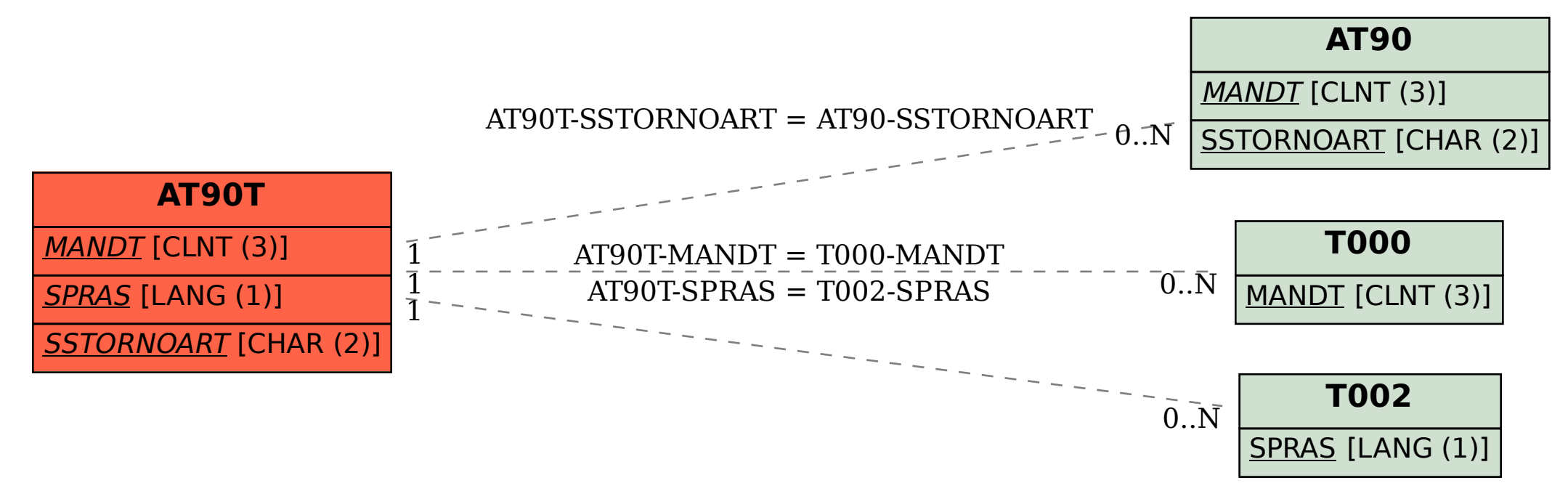